# Journeying through the Tales of Open Telemetry

A Dive into the OpenTelmetry Framework

Feb 2024

SigLens

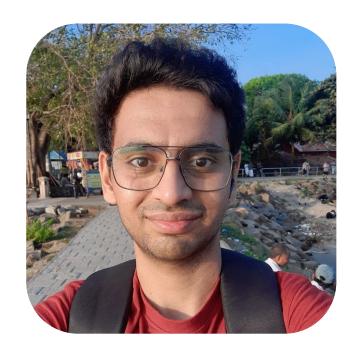

# I'm Siddhant 👋

Developer Advocate @ SigLens

Co-Organizer at CNCG Nashik

Community Manager

Geek about: Tech, Health, Books

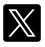

i\_siddhantk

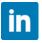

**Siddhant Khisty** 

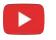

@SiddhantKhisty

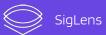

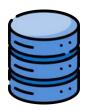

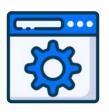

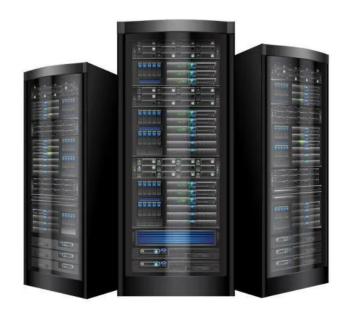

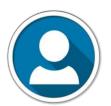

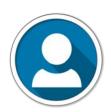

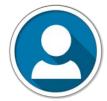

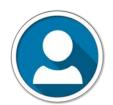

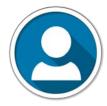

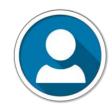

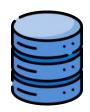

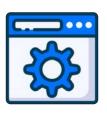

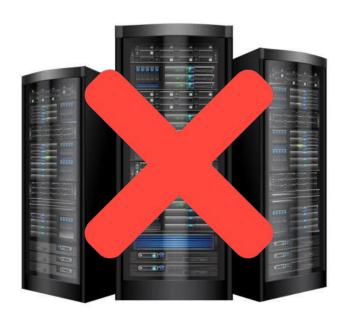

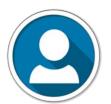

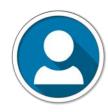

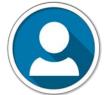

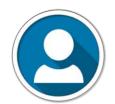

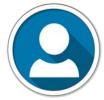

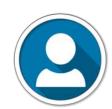

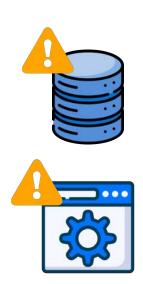

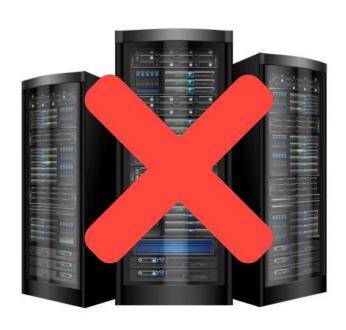

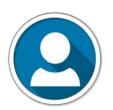

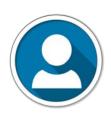

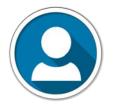

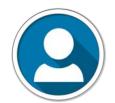

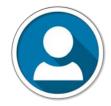

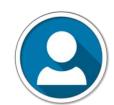

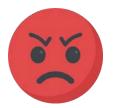

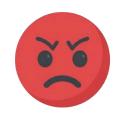

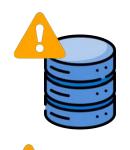

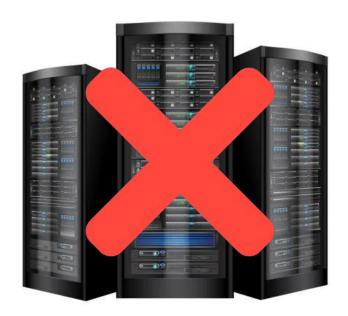

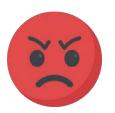

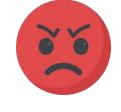

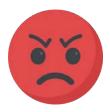

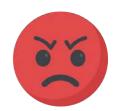

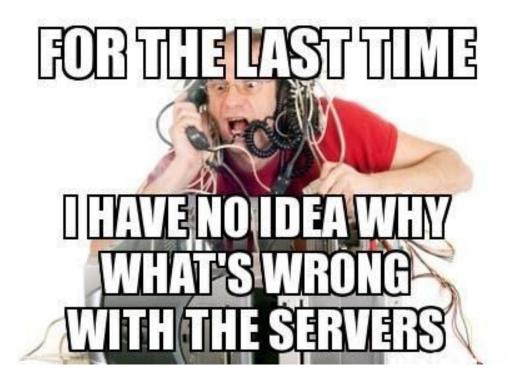

#### Getting Familiar with Observability

- Get insights into your systems
- Use this data to evaluate and improve performance
- Useful for debugging and predicting issues
- 3 main pillars of Observability

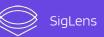

# Logs

| timestamp 12              | _index | address                    | app_name         | app_version | batch     | city                 | country                  |
|---------------------------|--------|----------------------------|------------------|-------------|-----------|----------------------|--------------------------|
| Feb 21st, 2024 @ 14:00:19 | ind-0  | 5066 Walk chester, Buffal  | Yakmay           | 1.4.2       | batch-911 | Buffalo              | Central African Republic |
| Feb 21st, 2024 @ 14:00:19 | ind-0  | 255 East Summit fort, Oa   | Jellyfishdid     | 1.18.12     | batch-816 | Oakland              | Netherlands              |
| Feb 21st, 2024 @ 14:00:19 | ind-0  | 85638 Key view, Louisville | Gerbilcrawl      | 2.7.6       | batch-382 | Louisville/Jefferson | Faroe Islands            |
| Feb 21st, 2024 @ 14:00:19 | ind-0  | 547 Common borough, Hi     | Armymight        | 3.19.20     | batch-708 | Hialeah              | Tonga                    |
| Feb 21st, 2024 @ 14:00:19 | ind-0  | 71355 Lake Hollow berg,    | Antelopecan      | 2.10.3      | batch-441 | Chesapeake           | Bahamas                  |
| Feb 21st, 2024 @ 14:00:19 | ind-0  | 4764 South Plains fort, Ci | Cackleride       | 5.10.2      | batch-977 | Cincinnati           | Tunisia                  |
| Feb 21st, 2024 @ 14:00:19 | ind-0  | 4763 New Land ton, Tucs    | Waspeat          | 4.16.17     | batch-108 | Tucson               | Viet Nam                 |
| Feb 21st, 2024 @ 14:00:19 | ind-0  | 59051 New Fields port, L   | Rainsit          | 4.15.16     | batch-831 | Los Angeles          | Mozambique               |
| Feb 21st, 2024 @ 14:00:19 | ind-0  | 58953 Bridge shire, Jacks  | Bookstoreclap    | 1.15.1      | batch-93  | Jacksonville         | Cambodia                 |
| Feb 21st, 2024 @ 14:00:19 | ind-0  | 76053 North Motorway fo    | Grasshopperthrow | 2.7.1       | batch-149 | Boise                | Saint Helena, Ascension  |
| Feb 21st, 2024 @ 14:00:19 | ind-0  | 889 Corners fort, New Orl  | LightPinkbody    | 4.5.1       | batch-174 | New Orleans          | Jordan                   |

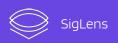

### **Metrics**

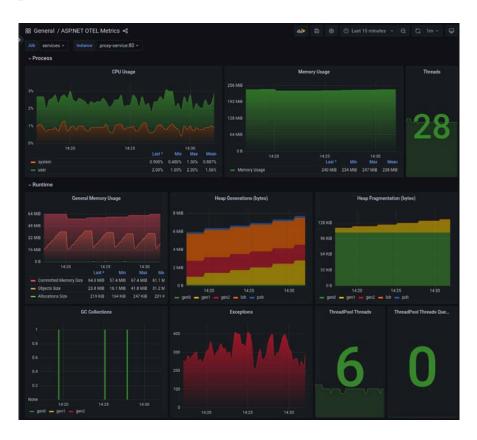

### **Traces**

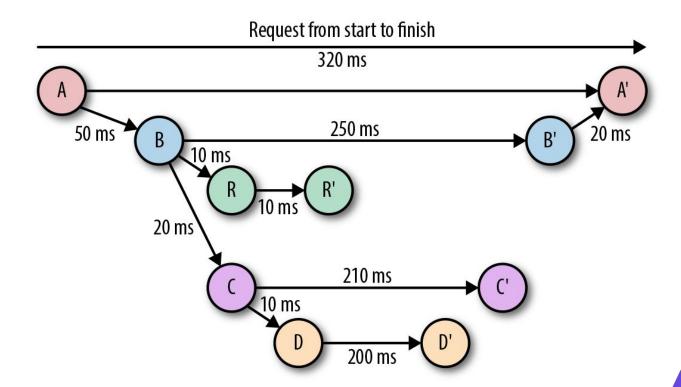

# What is **Open Telemetry**?

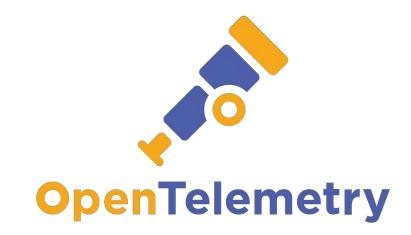

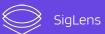

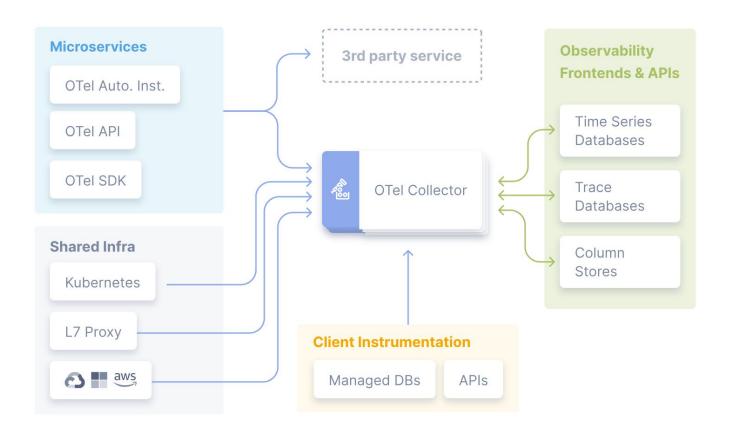

### How does it work?

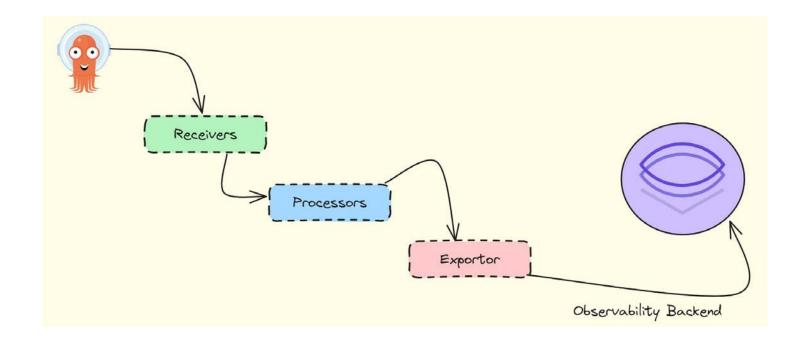

# How to get started?

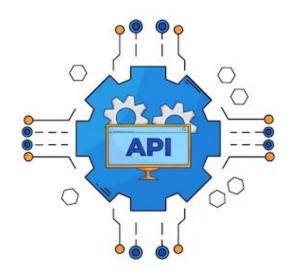

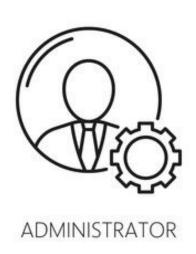

# 2 ways to install

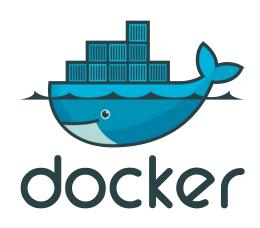

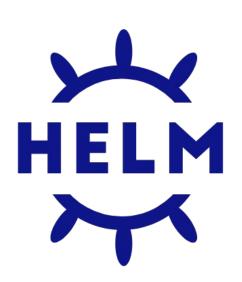

```
receivers:
 otlp:
   protocols:
     grpc:
       endpoint: 0.0.0.0:4317
     http:
       endpoint: 0.0.0.0:4318
processors:
 batch:
exporters:
 otlp:
   endpoint: otelcol:4317
extensions:
 health_check:
 pprof:
 zpages:
service:
 extensions: [health_check, pprof, zpages]
 pipelines:
   traces:
     receivers: [otlp]
     processors: [batch]
     exporters: [otlp]
   metrics:
     receivers: [otlp]
     processors: [batch]
     exporters: [otlp]
   logs:
     receivers: [otlp]
     processors: [batch]
     exporters: [otlp]
```

# Thanks for attending

Try SigLens as the O11Y Backend

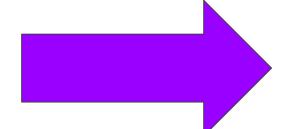

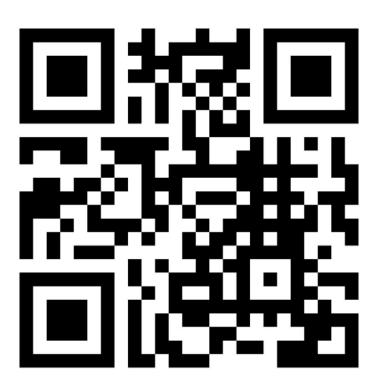